## **МИНОБРНАУКИ РОССИИ**

Федеральное государственное бюджетное образовательное учреждение высшего образования **«Ухтинский государственный технический университет»**

Индустриальный институт (среднего профессионального образования) Рабочая программа учебной дисциплины математического и естественно-научного цикла

СК УГТУ 60/05 - 2016

**УТВЕРЖДАЮ** Проректор по учебной работе

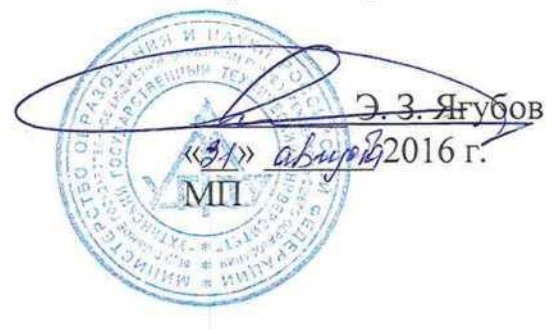

# РАБОЧАЯ ПРОГРАММА

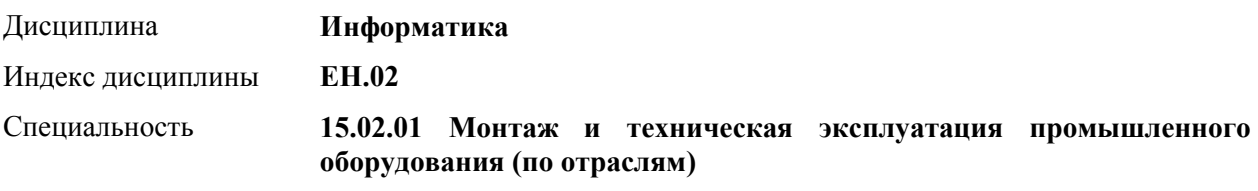

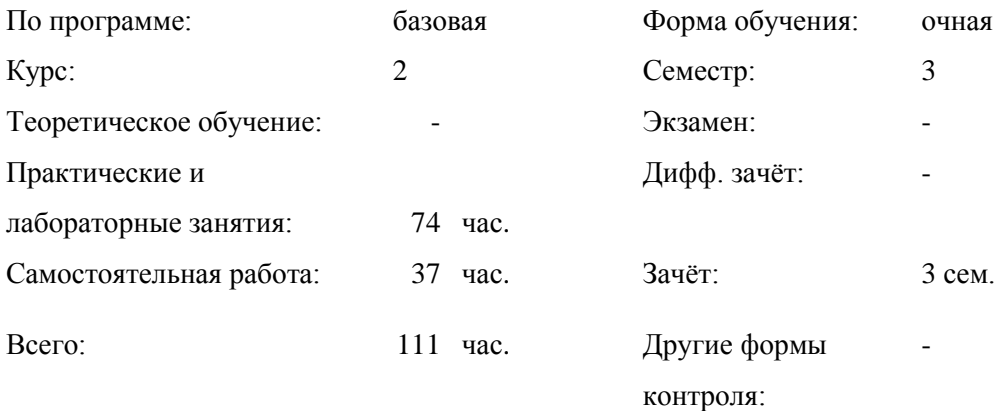

# СОДЕРЖАНИЕ

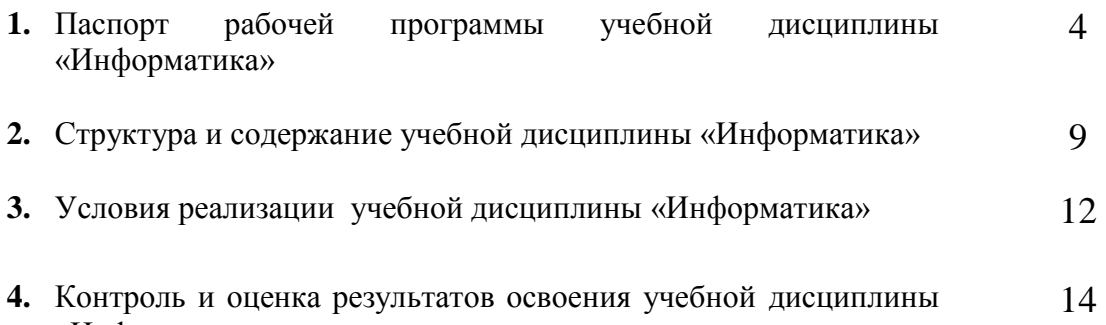

«Информатика»

# **1. ПАСПОРТ РАБОЧЕЙ ПРОГРАММЫ УЧЕБНОЙ ДИСЦИПЛИНЫ «ИНФОРМАТИКА»**

## **1.1. Область применения рабочей программы**

Рабочая программа учебной дисциплины является частью программы подготовки специалистов среднего звена в соответствии с ФГОС по специальностям СПО 15.02.01 Монтаж и техническая эксплуатация промышленного оборудования (по отраслям)

**1.2. Место учебной дисциплины в структуре ППССЗ:** учебная дисциплина «Информатика» относится к циклу математическому и общему естественнонаучному циклу вариативной части

В рамках изучения дисциплины у студентов формируются следующие компетенции **(ОК) и (ПК):**

ОК 4 Осуществлять поиск и использование информации, необходимой для эффективного выполнения профессиональных задач, профессионального и личностного развития.

ПК 1.5 Составлять документацию для проведения работ по монтажу и ремонту промышленного оборудования

ПК 2.4 Составлять документацию для проведения работ по эксплуатации промышленного оборудования

## **1.3. Цели и задачи учебной дисциплины – требования к результатам освоения учебной дисциплины:**

С целью овладения указанным видам профессиональной деятельности и соответствующими профессиональными компетенциями обучающийся в ходе освоения дисциплины должен:

#### **иметь представления:**

об основных терминах и понятиях

- о роли и месте знаний по дисциплине «Информатика» при освоении смежных дисциплин по выбранной специальности
- о тенденциях развития аппаратных и программных средств в информационных технологий;

об основных возможностях информационных технологий.

#### **знать:**

 назначение наиболее распространенных средств автоматизации информационной деятельности (текстовых редакторов, текстовых процессоров, графических редакторов, электронных таблиц, компьютерных сетей);

- назначение и функции операционных систем;
- знать основные характеристики компьютеров;
- назначение и виды программного обеспечения.

## **уметь**

использовать готовые информационные модели, оценивать их соответствие реальному объекту и целям моделирования;

осуществлять выбор способа представления информации в соответствии с поставленной задачей;

иллюстрировать учебные работы с использованием средств информационных технологий;

создавать информационные объекты сложной структуры, в том числе гипертекстовые;

соблюдать правила техники безопасности и гигиенические рекомендации при использовании средств ИКТ;

-использовать приобретенные знания и умения в практической деятельности и повседневной жизни для:

эффективной организации индивидуального информационного пространства;

автоматизации коммуникационной деятельности;

эффективного применения информационных образовательных ресурсов в учебной деятельности.

## **1.4. Количество часов на освоение программы учебной дисциплины:**

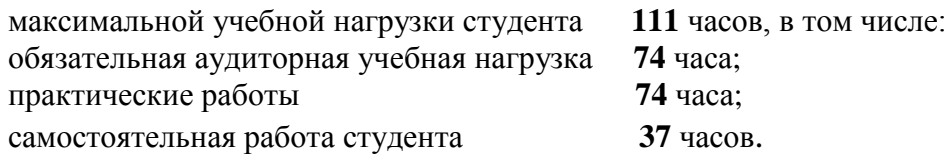

# **2. СТРУКТУРА И СОДЕРЖАНИЕ УЧЕБНОЙ ДИСЦИПЛИНЫ «ИНФОРМАТИКА»**

# **2.1. Объем учебной дисциплины и виды учебной работы**

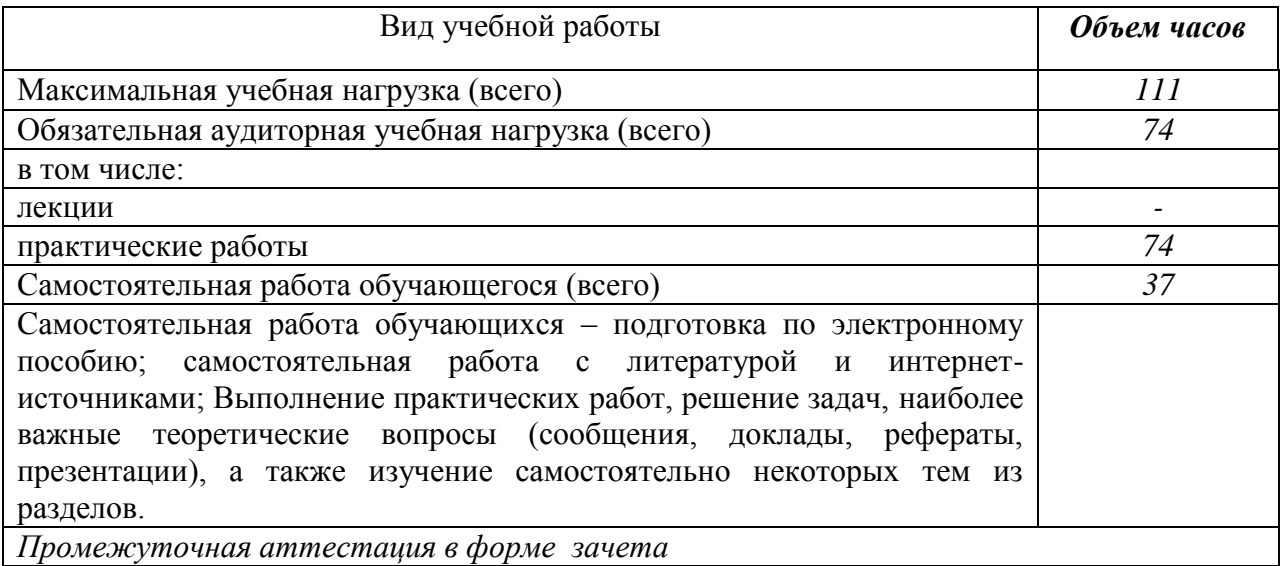

#### **Наименование разделов и тем Практические занятия, самостоятельная работа обучающихся Объем часов Уровень освоения 1 2 3 4** Введение **Практические занятия** *-/2/1* **Практическая работа 1.** Информационных технологии в деятельности человека: **практическая работа 1.** информационных технологии в деятельности человека. 2<br>экономической, социальной, культурной, образовательной сферах. 3 **Самостоятельная работа обучающихся:** Поиск информации в сети Internet. Подготовка сообщений по теме: «Основные принципы, методы и свойства информационных и телекоммуникационных технологий, их эффективность» Подготовка к выполнению практической работы; 1 **Раздел 1. Прикладные программные средства** *-/72/36* Тема Электронные таблицы. Объект MS Equation 3.0. **Практические занятия** *-/18/9* **Практическая работа 2.** MS Excel. Математические функции: 2 3 **Практическая работа 3.** Использование математических функций для расчетов. 2 **Практическая работа 4.** Знакомство с объектом MS Equation 3.0. 2 **Практическая работа 5.** Использование MS Equation для ввода и редактирования формул. 2 **Практическая работа 6.** Построение графиков функций. 2 **Практическая работа 7.** Технические расчеты. 2 **Практическая работа 8.** Построение технических графиков. 2 **Практическая работа 9.** Условное форматирование. 2 **Практическая работа 10.** Использование функций ГОД, СЕГОДНЯ, СЛУЧМЕЖДУ 2 **Самостоятельная работа обучающихся:** Подготовка к выполнению практических работ; Решение вариативных задач (расчет давления, напряжения, момента силы, мощности и др. показателей по дисциплинам: электроника и эл/техника, тех.механика в среде MS Excel) Решение вариативных задач (построение технических графиков, диаграмм в среде MS Excel) 9 Тема 1.2. MS Excel. Логические функции. **Практические занятия** *-/22/11* **Практическая работа 11.** Знакомство с логическими и статистическими функциями. 2 3 **Практическая работа 12.** Использование функции ЕСЛИ 2 **Практическая работа 13.** Использование функций СЧЕТЕСЛИ, СУММЕСЛИ**.** 2 **Практическая работа 14.** Использование функций И, ИЛИ**.** 2

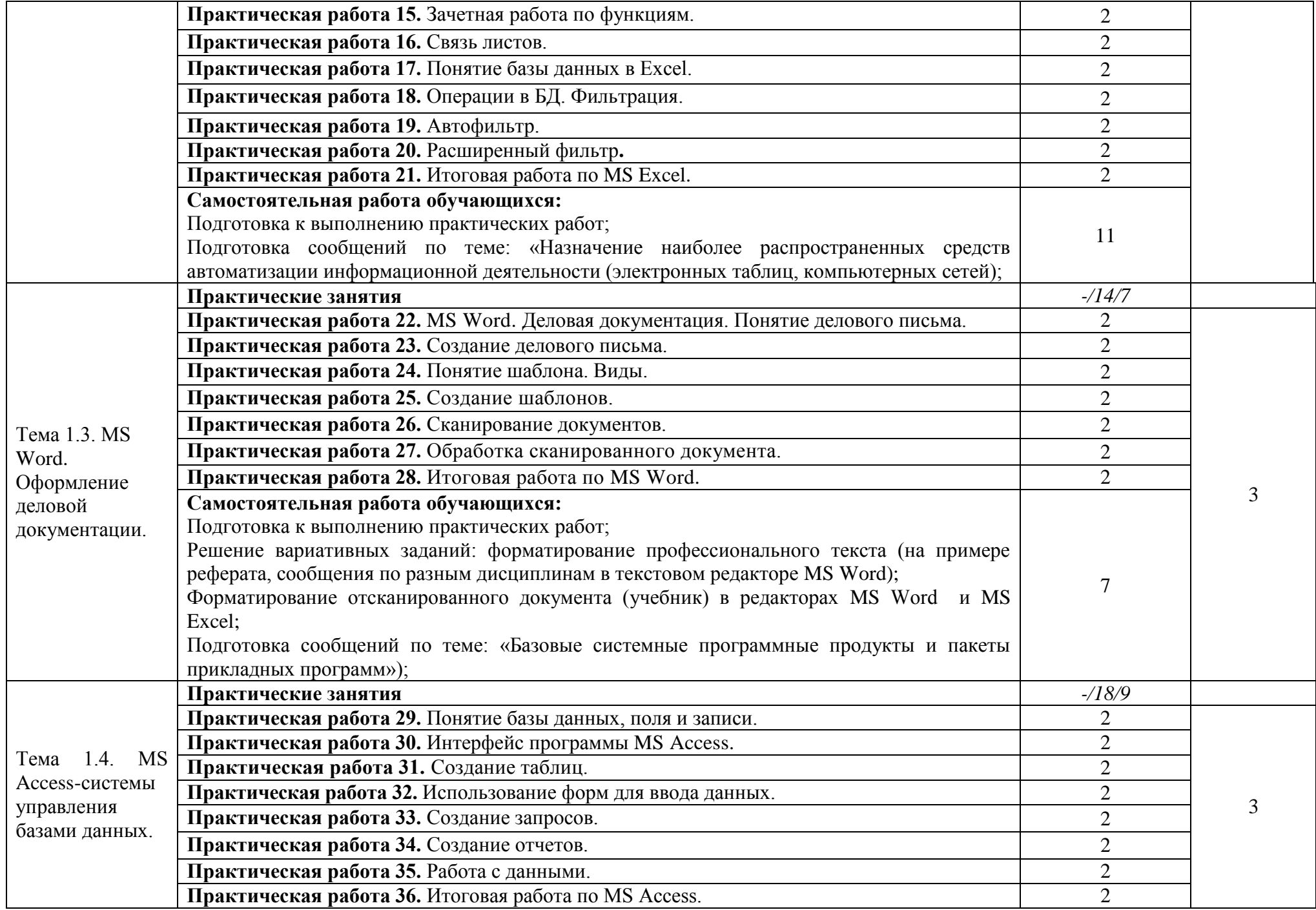

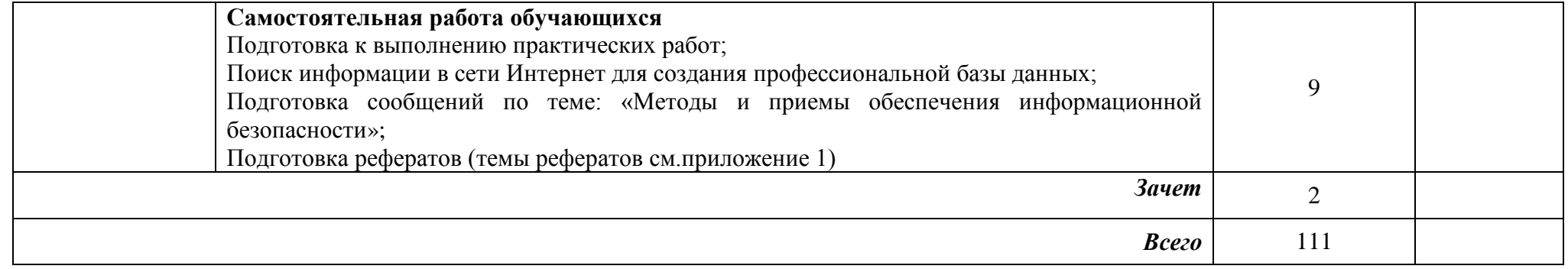

# **3. УСЛОВИЯ РЕАЛИЗАЦИИ УЧЕБНОЙ ДИСЦИПЛИНЫ «ИНФОРМАТИКА» 3.1. Материально-техническое обеспечение**

Для реализации лабораторных работ учебной дисциплины используется кабинет информатики и информационно-коммуникационных технологий.

# **Оборудование учебного кабинета:**

- 1. посадочных мест 20;
- 2. рабочее место преподавателя 1;

3. комплект сетевого оборудования, обеспечивающий соединение всех компьютеров, установленных в кабинете в единую сеть, с выходом через прокси-сервер в Интернет - 10;

4. аудиторная доска для письма - 1;

5. компьютерные столы - 10;

6. вентиляционное оборудование, обеспечивающие комфортные условия проведения занятий.

# **Технические средства обучения:**

1. персональные компьютеры с лицензионным программным обеспечением - 10;

# **3.2. Информационное обеспечение обучения**

# **Перечень рекомендуемых учебных изданий, Интернет-ресурсов**

- 1. Гохберг, Г. С. Информационные технологии : Учебник для использования в учебном процессе образовательных учреждений, реализующих программы государственного образовательного стандарта среднего профессионального образования по укрупненной группе специальностей 230100 "Информатика и вычислительная техника" / Геннадий Соломонович Гохберг, Александр Владимирович Зафиевский, Алексей Абрамович Короткин. - 8-е изд., испр. - Москва : Академия, 2013. - 208 с. - (Среднее профессиональное образование). - Рекомендовано Федеральным государственным учреждением "Федеральный институт развития образования" (ФГУ "ФИРО"). - ISBN 978-5-7695-9830-2
- 2. Олимова Е.Н., Козлова Т.А. Информатика MS Excel. 2 ч. Методические указания / Ухтинский государственный технический университет, Индустриальный институт (среднего профессионального образования). - Ухта : Изд-во Ухтинского государственного технического университета, 2016. - 55 с. Режим доступа <http://lib.ugtu.net/book/26432>
- 3. Архитектура ЭВМ и вычислительных систем: Учебник / Н.В. Максимов, Т.Л. Партыка, И.И. Попов. - 5-e изд., перераб. и доп. - М.: Форум: НИЦ ИНФРА-М, 2015 - 512 с.: ил. Режим доступа<http://znanium.com/catalog.php?bookinfo=492687>
- 4. Цветкова М.С., Великович Л.С. Информатика и ИКТ. Учебник М.: «Академия», 2016.

# **4.КОНТРОЛЬ И ОЦЕНКА РЕЗУЛЬТАТОВ ОСВОЕНИЯ УЧЕБНОЙ ДИСЦИПЛИНЫ «ИНФОРМАТИКА»**

Контроль и оценка результатов освоения учебной дисциплины осуществляется преподавателем в процессе проведения лабораторных занятий, тестирования, а также выполнения обучающимися индивидуальных заданий.

Обучение по учебной дисциплине завершается аттестацией в форме зачета.

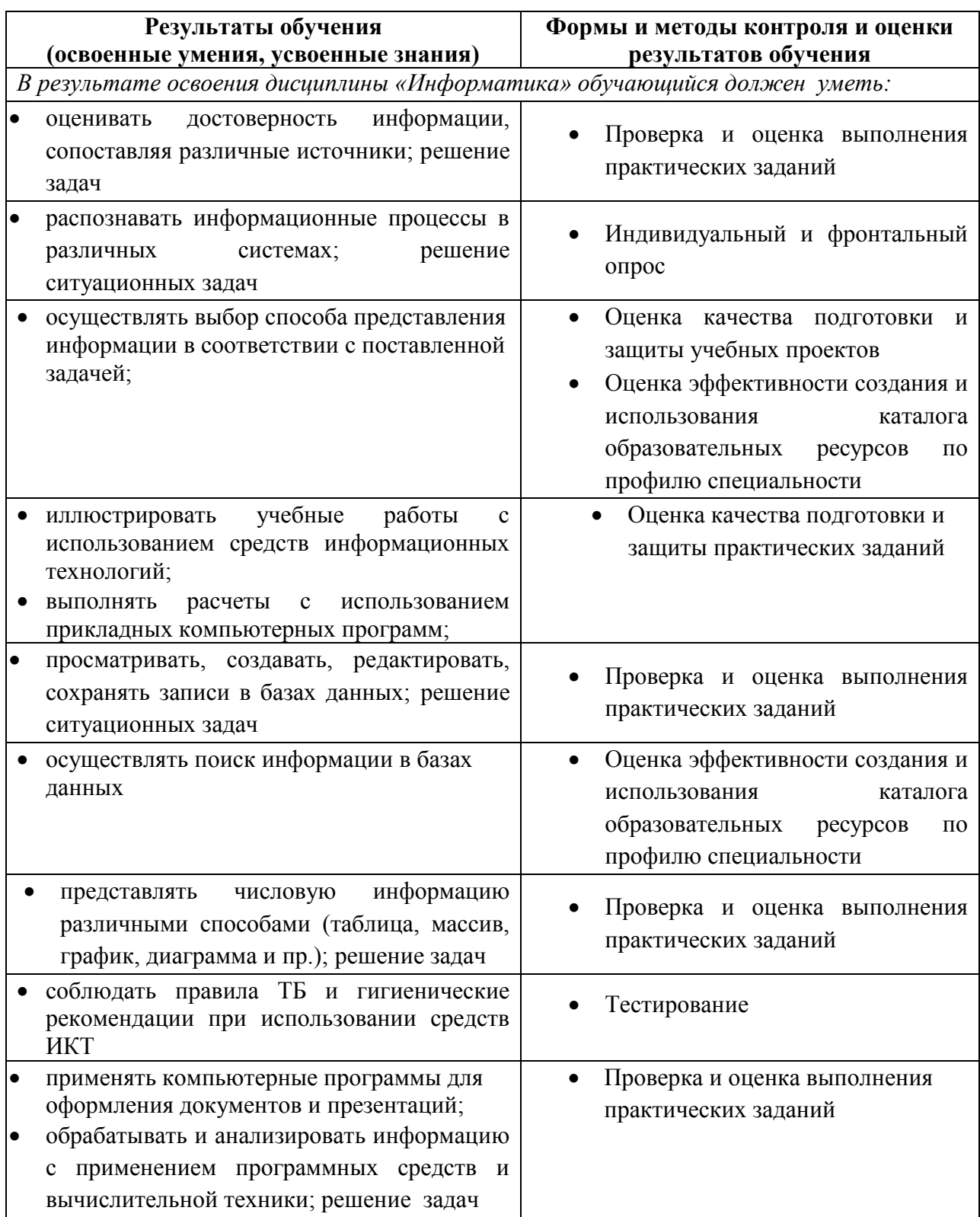

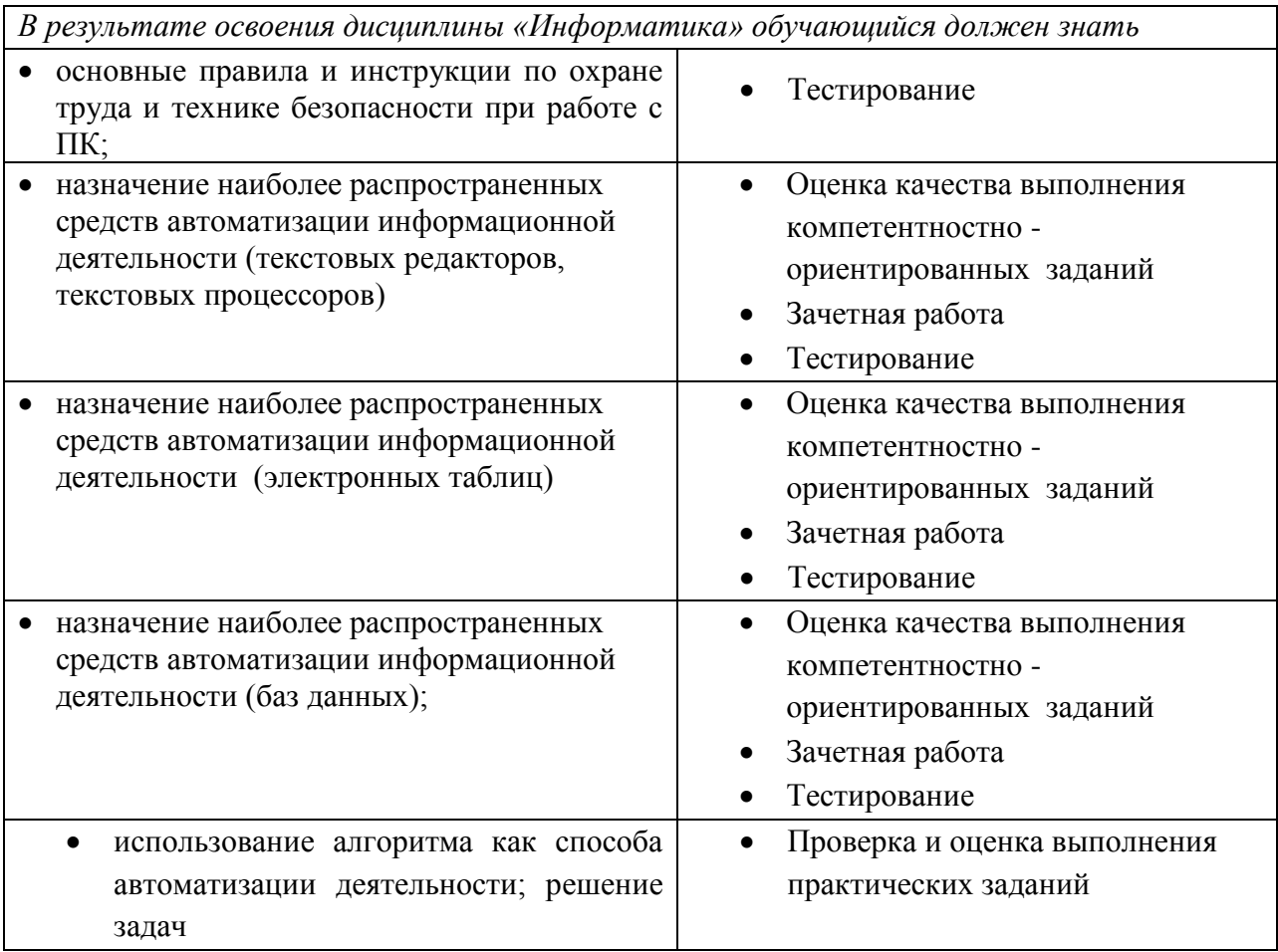